# **Hands-on Deep Learning for Computer Vision and Biomedicine**

Practical Course Summer Semester 2018

Vladimir Golkov Prof. Dr. Daniel Cremers

# **Learning Goals**

- Theory & Practice:
	- Basics and advanced techniques
- Deep learning craftsmanship
	- Understanding practical problems
	- Designing solutions
- Practical project experience with real-world open problems
	- The projects are geared towards scientific publications
- Presentation skills

## **Structure of Practical Course**

- Three lectures in the beginning of the semester (Tuesday 2-4pm)
- **Practical project** 
	- Own project for each group
	- 1 or 2 students per group
	- Most projects: Python, NumPy, deep learning frameworks
	- Access to computers and GPUs in Garching and remotely
	- Deep learning requires early and regular efforts
	- Regular communication with supervisors (important for progress of learning and project success)
- Final presentations
	- Groups can learn from each other and discuss
	- Presentation dates will be determined by voting (end of semester)

## **Next Steps**

- 9-14 February: Apply for a place at https://matching.in.tum.de/
- There are many applicants
- Sending info about yourself is crucial to get matched and to get assigned a project with appropriate difficulty
- Email us info until 16 February, e.g.:
	- Your programming skills
	- Some code you wrote in any context
	- Your interests, learning goals
	- Your courses, grades
- If you require project info in advance, contact us
- If you want to propose own projects ideas, they should be discussed with us until 16 February
- Places in the course will be assigned on 21 February

## **After 21 February**

- If you get a place, you have two options:
	- Either form a group of two and submit project preferences together
	- Or submit your individual project preferences, and whether you have a preference for being assigned a partner, or working on your own, or whether both is fine
- Projects will be announced, discussed and assigned as soon as possible
- We will consider your preferences, and also our knowledge about which of your preferred projects match your programming skills

# **Most Imporantly**

• Most importantly: Read project descriptions very carefully, select projects wisely

## **Other Options**

- If you don't get a place in the practical course:
	- Email us, enter the waiting list
	- Apply in subsequent semesters
- Whether you get a place or not, also consider applying for:
	- Bachelor Thesis
	- Master Thesis
	- Interdisciplinary Project
	- Guided Research
	- etc.

## **Prerequisites**

- Good programming skills
	- Python
	- Array programming in NumPy (or Matlab or similar)
- Curiosity
- Time for regular hard work
- In many of the projects, prior knowledge (deep learning, computer vision, biomedicine) is **not** required – You will learn from your supervisors
- But good programming skills are important

#### **Literature**

- Christopher M. Bishop: "Pattern Recognition and Machine Learning", Springer, 2006.
- <http://www.deeplearningbook.org/>
- <http://neuralnetworksanddeeplearning.com/>
- NumPy: Advanced Array Indexing <https://docs.scipy.org/doc/numpy/reference/arrays.indexing.html>

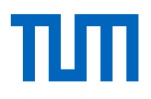

#### Nonlinear Coordinate Transformation

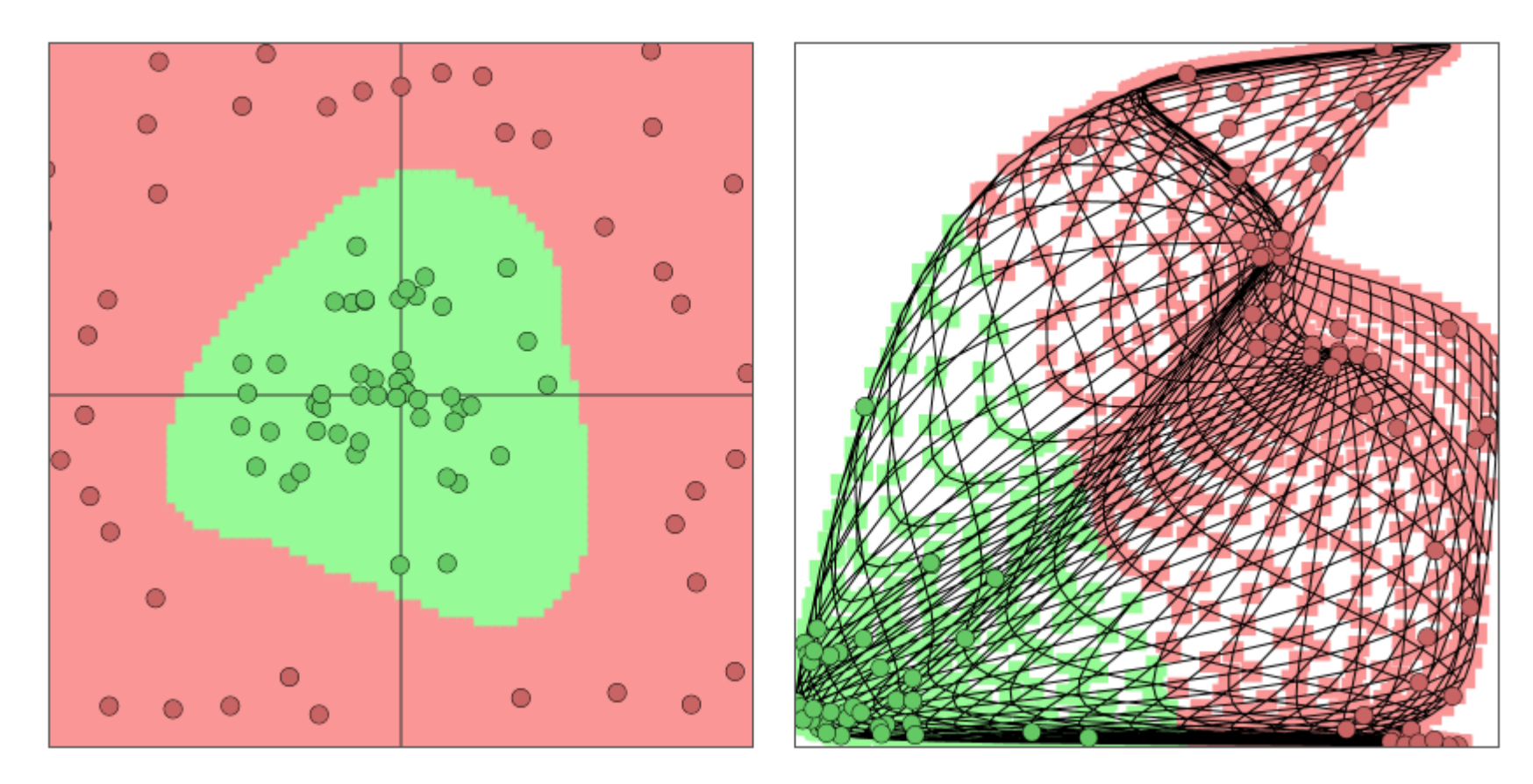

http://cs.stanford.edu/people/karpathy/convnetjs/

Dimensionality may change! (Here: 2D to 2D)

Deep Neural Network: Sequence of Many Simple Nonlinear Coordinate Transformations that "disentangle" the data (by transforming the entire coordinate system)

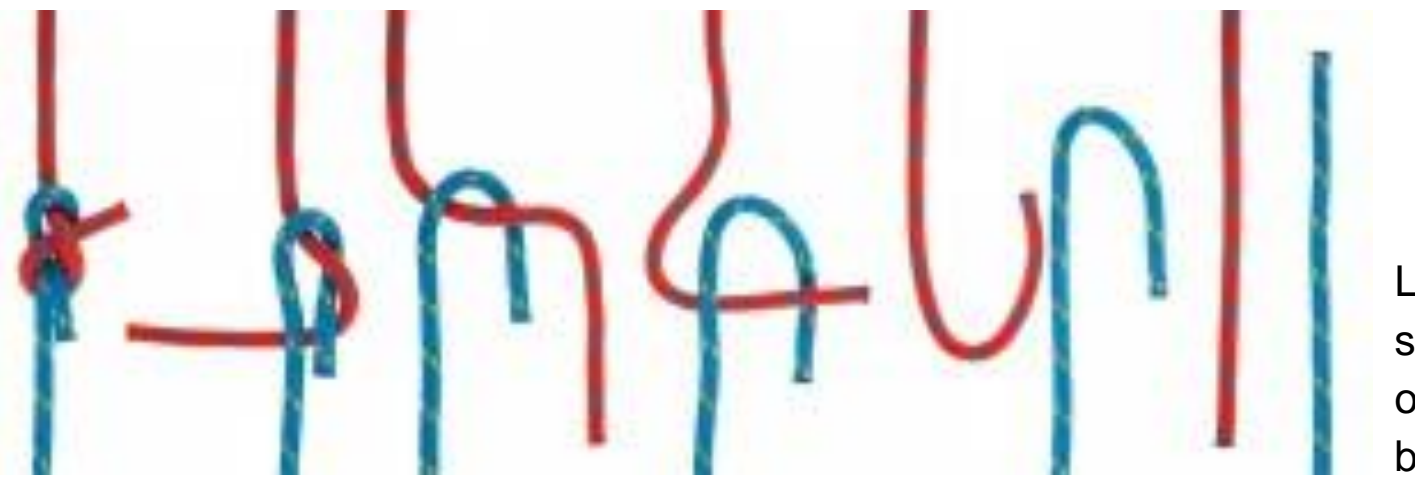

Data is sparse (almost lower-dimensional)

Linear separation of red and blue classes

#### Fully-Connected Layer a.k.a. Dense Layer

 $x^{(0)}$  is input feature vector for neural network (one sample).

 $x^{(L)}$  is output vector of neural network with  $L$  layers.

Layer number  $l$  has:

- Inputs (usually  $x^{(l-1)}$ , i.e. outputs of layer number  $l-1$ )
- Weight matrix  $W^{(l)}$ , bias vector  $b^{(l)}$  both trained (e.g. with stochastic gradient descent) such that network output  $x^{(L)}$  for the training samples minimizes some objective (loss)
- Nonlinearity  $s_l$  (fixed in advance, for example  $ReLU(z) \coloneqq \max\{0, z\}$ )
- Output  $x^{(l)}$  of layer  $l$

Transformation from  $x^{(l-1)}$  to  $x^{(l)}$  performed by layer  $l$ :

 $x^{(l)} = s_l (W^{(l)} x^{(l-1)} + b^{(l)}$ 

#### One Layer: Graphical Representation

 $W^{(l)} = \begin{pmatrix} 0 & 0.1 & -1 \\ 0 & 0 & 0 \end{pmatrix}$ −0.2 0 1  $x^{(l-1)} =$ 1 2 3  $b^{(l)} = \begin{pmatrix} 0 \\ 1 \end{pmatrix}$ 1.2  $W^{(l)}x^{(l-1)} + b^{(l)} =$ 

$$
\begin{aligned} \n\text{where} \\ \n\mu &= \left( \frac{0 \cdot 1 + 0.1 \cdot 2 - 1 \cdot 3 + 0}{-0.2 \cdot 1 + 0 \cdot 2 + 1 \cdot 3 + 1.2} \right) \\ \n&= \left( \frac{-2.8}{4} \right) \n\end{aligned}
$$

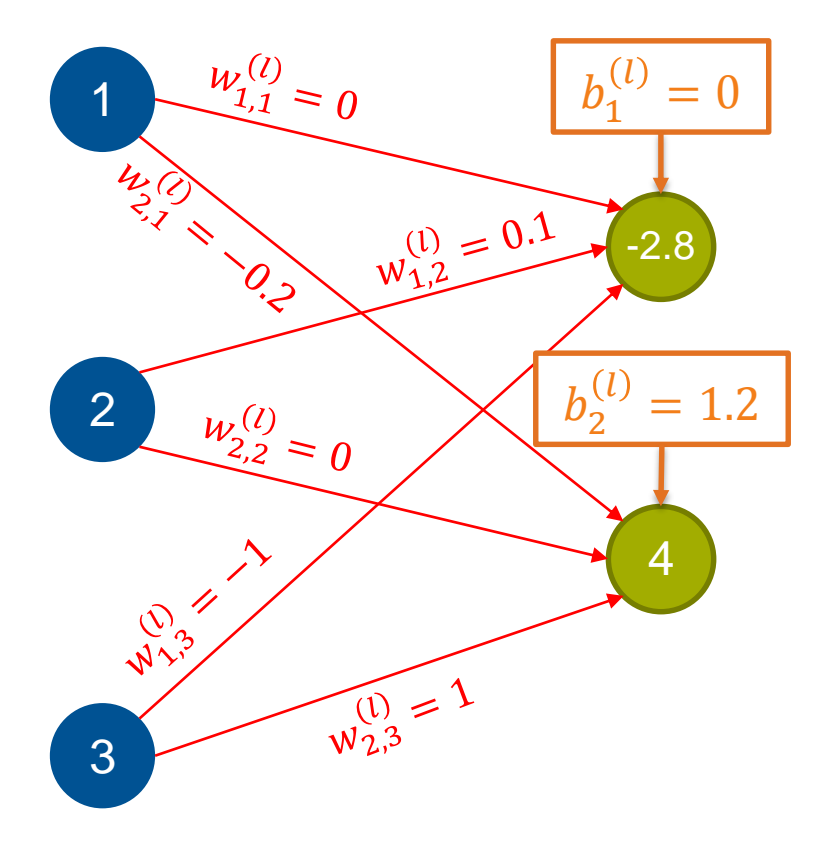